## Envoyer vos documents budgétaires avec Actes budgétaires

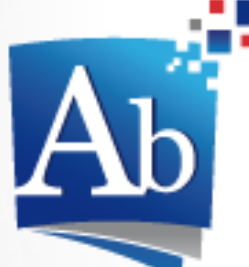

*Plus de 16 700 collectivités et établissements publics locaux ont déjà dématérialisé leurs budgets !*

Dématérialisation des **ACTES BUDGÉTAIRES** 

## Pourquoi dématérialiser ?

1. **Garantie de conformité réglementaire:** En utilisant TotEM vous êtes sûr de respecter les maquettes budgétaires et les plans de comptes règlementaires actualisés dès le premier jour ouvrable de l'exercice dans l'outil.

2. **Gains logistiques**: La transmission des documents est simplifiée et les coûts d'impression sont diminués.

3. **Gain de temps**: Le temps de saisie est largement réduit; les agents n'ont plus à saisir plusieurs fois les mêmes informations budgétaires.

4. **Echéance législative**: L'article 107 III de la loi NOTRe prévoit une obligation de transmission par voie électronique de l'ensembles des documents budgétaires pour toutes les collectivités et les EPCI à fiscalité propre de plus de 50 000 habitants, à partir de l'exercice 2020.

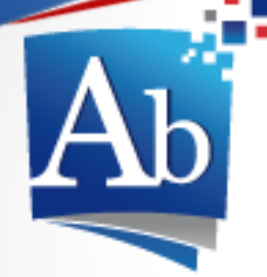

*Plus de 151 000 documents budgétaires dématérialisés déjà télétransmis !*

Dématérialisation des **ACTES BUDGÉTAIRES** 

## Comment entrer dans la démarche?

1. **Disposer d'un accès Internet.**

2. **Signer une convention de dématérialisation** auprès de votre préfecture ou un avenant à la convention ACTES déjà signée.

3. **Contacter votre éditeur de progiciel financier** pour organiser avec lui le passage à la dématérialisation de vos documents budgétaires.

4. **Télécharger gratuitement l'application TotEM.** (disponible sur le site http://odm-budgetaire.org)

5. **Recourir à un opérateur de transmission homologué** pour envoyer vos documents budgétaires en préfecture. (Opérateurs de transmission commun à l'application Actes et Actes budgétaires).

*Une information actualisée et complète est disponible sur le site: http://www.collectivites-locales.gouv.fr/actes-budgetaires-1 En cas de question, n'hésitez pas à solliciter le support aux utilisateurs à l'adresse: http://www.collectivites-locales.gouv.fr/32-saisir-support*

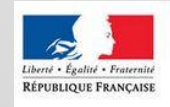

**MINISTÈRE** DE L'AMÉNAGEMENT DU TERRITOIRE, DE LA RURAUTÉ ET DES COLLECTIVITÉS **TERRITORIALES** 

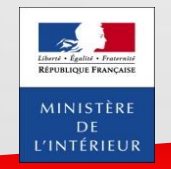

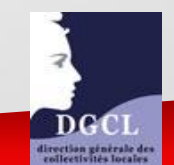